# **Apple Ibook G3 Manual**

Eventually, you will agreed discover a other experience and triumph by spending more cash. nevertheless when? get you acknowledge that you require to get those every needs when having significantly cash? Why dont you try to acquire something basic in the beginning? Thats something that will lead you to understand even more on the order of the globe, experience, some places, following history, amusement, and a lot more?

It is your very own epoch to behave reviewing habit. in the middle of guides you could enjoy now is **Apple Ibook G3 Manual** below.

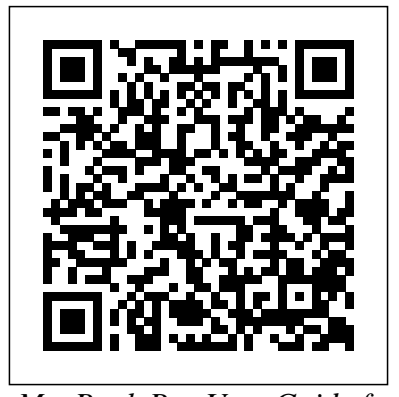

*MacBook Pro User Guide for Beginners and Seniors* "O'Reilly Media, Inc." In this concise User Guide, author Troy Marez explains the features of the Apple's new M1 chip BackBook Air. Beginners, Pros, Dummies and Experts can all benefit from this book as they try to put this device to the best possible use. Click the use of iPad tablets in a simple to Buy Now button and you will discover much more understand and follow steps. In this than the novel functions of this mac. New Features Of Macos Big Sur How To Setup Your Device Transferring Data From An Old To A New Mac Features Of The M1 Macbook Air Basic Settings Activate Siri On The Mac How To Enable Siri Typing Use Keyboard Shortcuts To Activate Siri Use Siri On A Mac With Airpods Or Beats Headphones Safari How To Bookmark A Site How To Add Extensions To Safari Customize The

Toolbar Touch Id How You Can Change Your Touch Id Settings Apple Pay Setup How To Set Up Facetime On Mac Keyboard iCloud Turn On iCloud Drive Tips And Tricks These are just some of the areas covered in this book.

Media, Inc."

The iPhone 11, 11 Pro, 11R, and 11Max are faster than ever and have more powerful cameras. With the latest edition of this bestselling guide, you get a funny, gorgeously illustrated guide to the tips, shortcuts, and workarounds that will turn you into an iPhone master. Written by David Pogue—Missing Manual series creator, New York Times columnist, and Emmy-winning tech

correspondent for CNBC, CBS, and

NPR—this update shows you everything you need to know about new iPhone features and the iOS 13 user interface. Pick up this beautiful full-color book and learn how to get the most out of your iPhone.

M1 Macbook Pro User Guide "O'Reilly Media, Inc."

This book is a guide for all of Apples iPad models such as iPad 2, iPad (3rd generation), iPad (4th generation), iPad Air, iPad Air 2, iPad Pro (12.9-inch), iPad Pro (9.7-inch), iPad (7th generation), iPad Pro (12.9-inch) (2nd

**iPad: The Missing Manual** "O'Reilly probably need more information on how to use your Millions of people all over the world are iPhone users! Simply because iPhone cell phone is a hugely popular smartphone that offers many advances and convenient features, including a camera like no other, Siri, turn-by-turn driving directions, a calendar, and a lot more. But if you're acquiring the iPhone 7 and iPhone 7 Plus, for the first time, or you device optimally, and that is why this book is your best companion. The easy-to-follow steps in this book would help you manage, personalize, and communicate better using your new iPhone 7, and iPhone 7 Plus cell phone optimally. You would discover how to do everything from the set-up process to customizing the iPhone, as well as amazing Tips & tricks you never would find in the original iPhone manual. There's no better resource around for dummies and seniors such as kids, teens, adolescents, adults, like this guide.

generation), iPad Pro (10.5-inch), iPad (6th generation), iPad Pro (11-inch), iPad Pro (12.9-inch) (3rd generation), iPad Air (3rd generation) features exclusively. It includes everything from necessary setup information to finding and installing new apps to using the iPad Pro for communication, entertainment, and productivity. The information presented in this book is targeted at kids, teens, adolescents, and adults who are probably a beginner or dummies, seniors, or experts with the authoritative book that's ideal for book, you will find Step-by-step instructions including how to fix some technical iPad Pro problems in simple terms. This is the book to learn how to get the most out of your iPad Pro Now! IPad 2 Lulu.com

*iPhone 7 Guide: The iPhone Manual for Beginners, Seniors & for All iPhone Users (The Simplified Manual for Kids and Adults)* Lulu.com You can set your watch to it: As soon as Apple comes out with another version of Mac OS X, David Pogue hits the streets with another meticulous Missing Manual to cover it with a wealth of detail. The new Mac OS X 10.4, better known as Tiger, is faster than its predecessors, but nothing's too fast for Pogue and Mac OS X: The Missing Manual. There are many reasons why this is the most popular computer book of all time. With its hallmark objectivity, the Tiger Edition thoroughly explores the latest

features to grace the Mac OS. Which ones work well and which do not? What should you look for? This book tackles Spotlight, an enhanced search feature that helps you find anything on your computer; iChat AV for videoconferencing; Automator for automating repetitive, manual or batch tasks; and the hundreds of smaller tweaks and changes, good and bad, that Apple's marketing never bothers to mention. Mac OS X: The Missing Manual, Tiger Edition is the

every user, including people coming to the Mac for the first time. Our guide offers an ideal introduction that demystifies the Dock, the unfamiliar Mac OS X folder structure, and the entirely new Mail application. There are also mini-manuals on iLife applications such as iMovie, iDVD, and iPhoto, those much-heralded digital media programs, and a tutorial for Safari, Mac's own web browser. And plenty more: learn to configure Mac OS X using the System Preferences application, keep your Mac secure with FileVault, and learn about Tiger's enhanced Firewall capabilities. If you're so inclined, this Missing Manual also offers an easy introduction to the Terminal application for issuing basic Unix commands. There's something new on practically every page, and David Pogue brings his celebrated wit and expertise to every one of them. Mac's brought a new cat to town and we have a great new way to tame it. IPad: The Missing Manual "O'Reilly Media, Inc."

In this User Guide, you will find helpful guidance for using the MacBook Air. Some of the areas covered include: Touring The Macbook Air Touch ID Magic Keyboard Trackpad For Macbook Air Macbook Air Accessories Use An External Display Configure Your Mac Apple Account Your Mac's Desktop, Help Feature, And Menu Bar Use The Finder Use The Dock Your Mac's Notification Center Your Mac's System Preferences Use Spotlight Use Siri Quickly Launch Applications On Your Mac

Display Preferences For Mac Transfer Your Data To Your New Macbook Air Creating And Restoring A Backup Of Your Mac. How To Use A Macbook Air With Other Devices Macbook Air With iCloud And Continuity Access Your iCloud Content Mac Screen Time Using Airdrop On Your Mac Instant latest technology the MacBook Air Hotspot Unlock Your Mac And Approve Tasks With Apple Watch. Use Apple Pay Make Use Of Airplay Use Airprint The Force Touch Trackpad: How To Use It Force Click With Force Touch Trackpad Personalize The Trackpad Settings Use Sign In With learn what makes the MacBook Air Apple Personalize Your Mac With System Preferences. Use Launchpad Configure Family Sharing Begin A Family Group Inviting Others To Join Your Family hidden tips, tricks, and tactics. If Participate In A Family Group Take you encounter any issues with your A Screenshot. Your Mac's Keyboard system, the chapter on Shortcuts Just click the Buy Now button and you will learn much more.

### IPhone 11 Pro User Manual "O'Reilly Media, Inc."

AppleWorks, the integrated application that arrives in 4 million homes, schools, and offices a year, includes word processing, drafting, painting, database, Web-page creation, spreadsheet, and (in version 6) slide-show functions. It comes with everything, that is, except a printed manual.

### **iPhone 7 Manual** Lulu.com

The iPhone 11, iPhone 11 Pro, and iPhone 11 Pro Max are faster than ever and have more powerful cameras. With the latest edition of this bestselling guide, Manual Lulu.com you get a funny, simplified guide to the tips, shortcuts, and workarounds that will turn you into an iPhone master. For those who want the most sophisticated technology available in a mobile phone, but without a sky-high price, the iPhone 11 made from surgical-grade stainless steel with a selection of colors to choose from, and a double-lens camera array at the back is the best mobile phone available to date. Millions of people all over the world are excited about this new iPhone 11, iPhone 11 pro and iPhone 11 Pro Max, simply because the iPhone offers many advance and exciting features, including a camera like no other, Siri, turn-by-turn driving directions, a calendar, and a lot more. **IMAC AND MAC MINI USER GUIDE FOR BEGINNERS AND SENIORS** "O'Reilly Media, Inc." Have you ever wondered what makes the new MacBook Air 2020 one of the most powerful laptops on the planet today? Could it be its

ergonomic and superb design, display, and size? Or is it the introduction of new and superadvanced features? Would you love to know the similarities and differences between the previous models of the MacBook Air? If you would like to try out the new and 2020 has to offer, then this MacBook Air User Guide is definitely for you. Great! It will show you how you can make the most of your MacBook Air. I have carefully laid out the chapters to aid your learning process. You will unique and one of the most powerful laptops in the world today. You will be able to navigate your system like a pro by learning all the troubleshooting common problems should help you in solving the problem without having to visit any Apple support centers, saving you time and resources. It is a complete, comprehensive, illustrative, and no-nonsense guide that can take you from the beginners to the expert level in just a few hours Why are you still waiting? Click the "buy" button to make this excellent guide yours today. Becoming an expert is guaranteed!

# MacBook Air with M1 Chip User

Apple continues to set the bar for portable media players, but iPods still don't come with a guide to their impressive features. This fullcolor Missing Manual shows you how to play music, videos, and slideshows, shop the iTunes store, and create and manage your media library. It's the most comprehensive (and popular) iPod book available. The important stuff you need to know: Fill it up. Load your iPod with music, photos, movies, TV shows, games, and eBooks. Tune into iTunes. Download media from the iTunes store, rip your CDs, and organize your entire media collection. Tackle the Touch. Use the Touch to shoot photos and video, send and receive email and text messages, and make video calls to otheriOS 5 gadgets.

Go wireless. Sync your content and surf the Web over the air, using the Touch's new iOS 5 software. Get moving with the Nano. Track your workouts with the built-in Nike+ sensor; dial in FM radio; and even create slideshows. Master the Shuffle and Classic. Get your Shuffle talking with VoiceOver, and play music, video, and slideshows on your Classic.

### **Apple IPad (7th Generation) User Manual** "O'Reilly Media, Inc."

In this user guide, you would find detailed steps on how to explore every available addition to the macOS Catalina along with pictures to make it easy for you to understand and follow. Whether you are just buying a new MacBook Pro or downloading the new software to your existing device, this book has all you need to achieve more productivity on your Mac.Some of the things you would learn in this book include: How to Download and Install MacOS Catalina How to Downgrade to the Previous Operating System How to Automatically Run Dark Mode How to Find a Lost Device with the 'Find My' App How to Unsubscribe from a Mailing List in Mail How to Setup Sidecar to Use your iPad As a Second Screen How to Sign Documents on Your Computer with your iPad or iPhone How to Track Friends/ Device with Find My App How to Use Screen Time in macOS Catalina How to Use the Music App How to Sync your iPad and iPhone with Your Mac How to Back-up your iPad or iPhone on macOS Catalina How to Restore your iPad or iPhone on macOS Catalina How to Use the Podcasts App on Mac How to Use the Apple TV App for Mac How to Set up Parental Controls in the TV App How to Use Notes App on Mac How to Sign in to iCloud How to Use Reminders App on Mac How to Use d104 Snippets in Reminder How to Use Voice Controls on Mac How to Disable/ Enable Commands in Voice Control How to Create Custom Commands in Voice Control How to Use Safari on Mac Value Add for this book A detailed table of content that you can always reference to get details quickly and more efficiently. Step by step instructions on how to operate your device in the simplest terms, easy for all to understand. Latest tips and tricks to help you enjoy your device to the fullest. iPhone 11: The iPhone Manual for Beginners, Seniors & for All iPhone Users (The Simplified Manual for Kids and Adults) (4th Edition) Lulu.com Introduced by Apple in January 2005, iWork '05 is an innovative new suite of document and presentation software that's the same caliber as Apple's groundbreaking digital media applications and that's wholly dedicated to what Mac users like you

Page 2/4 July, 27 2024

care about most: artistry and creativity. iWork '05 isn't about "office combines elegant design with an productivity"--it's about creating slick and stylish documents and cinemaquality digital presentations that say precisely what you want them to say. While iWork '05 helps you create stunning documents and presentations, because this book covers both of them. the suite doesn't come with any indepth documentation of its own. That's basics, or you want to discover some where iWork '05: The Missing Manual comes in. The book that should have been in the box, it gives you everything you need to master iWork '05. Seamlessly integrated with the wildly popular iLife '05 and designed to take advantage of the advanced typography and graphics engine of Mac OS X, iWork is actually two separate programs: Pages and Keynote 2. Pages is a brand-new, streamlined word processor and page layout program that allows nonprofessionals to quickly and painlessly produce gorgeous brochures, newsletters, letters, invitations, product data sheets, and more. You can start documents from scratch or use one of the 40 professionally designed templates as a starting point. Keynote 2 is a significant upgrade to Keynote, Apple's PowerPoint-like presentation software that allows you to build unique presentations, demonstrations, storyboard animations, interactive slideshows, and more. Like every Missing Manual, this one is refreshingly entertaining and scrupulously detailed. iWork '05: The Missing Manual gives you all the essentials of Pages and Keynote 2, including an objective look at each program's capabilities, its advantages over similar programs, and its limitations. The book delivers countless goodies that you won't find anywhere else: undocumented tips, tricks, and secrets for getting the very best results from both exciting new applications. With the iWork '05 suite and iWork '05: The Missing Manual,

you are totally equipped to give your work the style it deserves. MacBook Air 2020 User Manual For the Elderly In 30 Minutes Independently Published

Written in an easy to follow way, with large text and images throughout, MacBook For Seniors reveals everything you need to know about the MacBook Air and the MacBook Pro. Using step-by-step guides, you'll learn how to install and use apps, make video calls to loved ones, check your email, plus so much more. Walk into any Apple Store, and you'll quickly notice that there's more than one type of MacBook available. First up is the

wedge-shaped MacBook Air, which affordable price. Then there's the MacBook Pro, which manages to squeeze incredible power, the innovative Touch Bar, and a 16-inch screen into a portable device. Whichever MacBook you're fortunate enough to own -- don't worry -- Whether you only need to learn the really advanced tips, MacBook For Seniors is here to help.Inside you'll discover: - Everything you need to know about MacBook Air & MacBook Pro- How to set up your Mac- How to use Touch ID and the TrackPad- Detailed app tutorials-How to edit photos- Essential settings and configurations & much more! *IPhone: The Missing Manual* "O'Reilly Media, Inc."

iOS 8 for the iPad is the biggest iOS release ever, and this all-new Missing Manual includes everything you need to know about iPad's exciting features and new user interface. Missing Manual series creator David Pogue takes you on a guided iPad tour, complete with step-by-step instructions, crystalclear explanations, and lots of tips, tricks, and surprises along the way. Learn how to sync and work on any file anywhere, on any device, with iCloud Drive Use Family Sharing to circulate your calendars, photos, iBooks, and iTunes and App Store purchases with those closest to you switching to the macOS, this book is Track your activity, heart rate, and other fitness information with Health Connect to your other iOS devices and Mac like never before with Handoff, Messages, and Instant Hotspot With this beautiful full-color and easy-to-use book, you'll discover how to get the most out of your iPad—everything from Web browsing to watching videos. *IPod & ITunes* Lulu.com Apple's iPods continue to set the bar for media players, with bold new features like the Touch's supersized screen and Siri voice control. But iPods still lack a guide to all their features. That's where this full-color book comes in. It shows you how to play music, movies, and slideshows; shoot photos and videos; and navigate Apple's redesigned iTunes mediamanagement program. The important stuff you need to know: Fill it up. Load your iPod with music, photos, movies, TV shows, games, ebooks, and podcasts. Manage your stuff. Download media and apps from the iTunes and App Stores, then organize

your collection. Tackle the Touch. Send email and instant messages, make FaceTime calls, and shoot photos and HD video with the Touch's 5-megapixel camera. Go wireless. Use the Touch's new iOS 6 software to sync content wirelessly. Relish the Nano. Enjoy video and photos on the Nano's new big screen, and chart your workouts with the Nike+ pedometer. Master the Shuffle and Classic. Get mucho music on the little Shuffle, and use the Classic's giant hard drive to tote around your audio and video collections. Pump it up. Blast iPod tunes through your home and car stereo.

### **Apple 2020 MacBook Air User Guide** Tektime

Don't Unbox your 2020 MacBook Air without reading this book.The Apple Macintosh devices are in one piece an embodiment of class and tier-one technological inventiveness. Without an iota of doubt, the MacBook Operating System (macOS) prides itself among the most astute computers there has ever been. This book in its entirety is designed to bring you to light the wonders of the ostentatious MacBook Air 2020. It is orchestrated to carve your niche in the use of the MacBook and elevate every experience encountered while using the device.For PC users who are largely accustomed to the Windows operating system and are keen on just as perfect and pragmatic for you as the user's manual itself. In this book, the author touches every nook and cranny of the MacBook Air, leaving no stone unturned. The macOS can be a challenging device as a novice, but with the fundamental selfguide approach highlighted all through this book, you will be able to handle the device like a pro. This book arms you with authentic techniques and hidden strategies to initiate commands as effortlessly as possible.The author of this book has gone great lengths to map out a blueprint that works in sync with beginners of the MacBook device. Apple has overtime offered premium features on a platter in its entire brand and this book will unveil every bit and trick from the new MacBook Air model. You will learn how to initiate shortcut commands and unlock hidden settings as well as galvanize every amazing technique laden in this book.Let's get started, scroll up and hit the BUY NOW WITH ONE BUTTON to get this book. **AppleWorks 6** Lulu.com The iPhone may be the world's

coolest computer, but it's still a computer, with all of a computer's complexities. iPhone: The Missing Manual is a funny, gorgeously illustrated guide to the tips, shortcuts, and workarounds that will turn you, too, into an iPhone master. --Publisher's description. *The IBook Book* "O'Reilly Media, Inc." Apple refreshed the initial 13-inch MacBook Pro models in November 2020 and added an "M1" -based chip based on a replacement for previous Intel chips. M1 chips bring significant speed improvements. The M1 chip is Apple's first on-chip system for the Mac, which combines CPU, GPU, RAM, and more. This guide reveals all you need to master your new MacBook Pro with the remarkable features the m1 chip confers on it. In this book, you will also find simple step-by-step instructions on how to use the MacBook Pro with a macOS Big Sur update. Here is a preview of what problems -23 Top iPhone Tips and you will find in this book: Features Of M1 Tricks -iPhone 8 Series Security Macbook Pro How To Set Up Your Macbook Pro How To Use The Macbook Pro Touch Bar How To Use Dock On Your Mac How To Move Content From Your Old Mac To Your New Mac Features Of Macos Big Sur How To Use Use The Sidebar How To Use Airdrop How To Use Airplay How To Mirror Your Screen How To Change Settings Or Stop Mirroring How To Use Notification And Widget How To Hide Or Show The Menu Bar How To Make Phone Calls And Text Messages On Your Mac How To Send Message How To Decline Call On Your Mac How To Transfer Live Facetime To Another Device How To Switch To Facetime Mid-Call How To Use Safari How To Use Voice Control On Your Mac How To Turn On Voice Controls On A Mac How To Wake Up / Switch Voice Controls On A Mac How To Change The Voice Control Language On A Mac How To Choose A New Language In Mac Voice Controls How To Enable / Disable Commands In Voice Controls On A Mac How To Create Custom Commands In Voice Control On Mac How To Delete Custom Commands In Mac Voice Controls more interesting customization How To Change A Voice Control Microphone On A Mac How To Receive An Alert When A Command Is Recognized In Voice Controls On A Mac How To Turn On Or Off Auto Update On Your Mac How To Turn Off Software Update Notifications On A Mac With Mojave Or Catalina How To Set Up Partition How To Set Up Time Machine How To Set Up Dark Mode How To Set Up A Night Shift How To Use Find My App On Mac How To Turn On-Location Services How To Change Your Apple Id Name How To Change Apple Email Address How To Change Your Apple Id Password How To Set Up Apple Id Payment Method How To Use Shipping Address On Your Mac How To Unsubscribe From A Mailing List To A

## Mail-In Your Mac SCROLL UP AND TAP THE BUY NOW ICON TO GET THIS BOOK NOW!!

**MacBook For Seniors** O'Reilly Media This book shows you new tips and indepth tutorials you need to know about the new and exciting iPhone 8 features and the iOS 13 user interface. This book would help you manage, personalize, and communicate better using your new iPhone 8, and iPhone 8 Plus cell phone optimally. You would discover how to set-up your phone correctly, how to customize the iPhone, as well as fantastic tips & tutorials you never would imagine to know about your iPhone. In this book, you will learn; -iPhone 8 correct set-up process -Indepth tutorial for optimizing iPhone -In-Use accessibility features on Mac-Set up depth camera and photography tutorial -How to fix common iPhone 8 Features -Apple ID and Face ID Setup and Tricks -Apple Face ID Hidden Features -All iPhone 8 Gestures you should know -How to Hide SMS notification content display on iPhone screen -How to use the virtual Home button ...and a lot more. It is the complete guide for you. *MacBook Air User Guide* "O'Reilly Media, Inc."

The Complete Beginner to Expert Guide to Maximizing your 2020 MacBook Air.Are you looking for a comprehensive user manual that will help you SETUP and MASTER your MacBook Air? Are you looking for a manual that will expose you to all the amazing features of your device and 2020 MacOS Catalina 10.15? Then get your hands on this book and have an amazing time using your device.Apple updated the MacBook Air in a major way in mid-March 2020. While it may look like the previous version on the surface, dig a little deeper and you'll see it's the most significant upgrade since the 2018 redesign, offering buyers much options.The third iteration of the 'new' MacBook Air design finally nails every area well enough to make this the best MacBook for most people. The keyboard is the star of the show here, Yep, that's right. Apple ditched the disastrous butterfly keyboard for its Magic Keyboard and all I can say is: thank goodness. Even with all these new features, Apple still managed to keep the starting price at a relatively affordable \$999. The MacBook Air (2020) comes with all the right improvements without sacrificing the best features of the previous version.Apple didn't reinvent the MacBook Air on the outside. But the 2020 model does have some exciting improvements under the hood. There's a 10th-generation processor, and double

the base storage.There is0a lot to love in Apple's latest MacBook Air. This book is written in simple and clear terms, with a step-by-step approach that will help you to master your MacBook Air with 2020 MacOS Catalina 10.15 within the shortest period of time. Here is a preview of the topics in this guide: -Take a tour of your new MacBook Air-How to Get Started-Use MacBook Air with other Devices-Apps included with your Mac-What's in the menu bar on Mac?-How to search with Spotlight on Mac-Customize the Dock-See and organize your files in the Finder on Mac-Use Launchpad to view and open apps on Mac-How to manage windows -Use apps in Split View -Install and uninstall apps from the internet or disc on Mac-Customize your Mac with System Preferences-Use your internet accountsusers, guests, and groups-Create and work with documents-Dictate your messages and documents -Set a different keyboard dictation shortcut-Back up your files with Time Machine -Create an Apple ID on Mac-Sign in to a new device or browser with two-factor authentication-Use iCloud Drive to store documents on your Mac-Set up Family Sharing on Mac-View and download purchases made by other family members-Use Continuity to work across Apple devices-Use your iPad as a second display for your Mac-Unlock your Mac and approve requests with Apple Watch-Listen to podcasts on Mac-Read books in Books on Mac-Customize your Game Center account-Manage passwords using keychains on Mac-And so much more!Scroll up and click BUY WITH 1-CLICK to add this book to your library.